### **Implementing QoS in a Service Provider IP/MPLS Core Network – A Case Study**

**- By Lei Wang lei.wang@telenor.com**

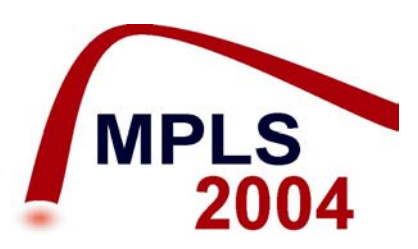

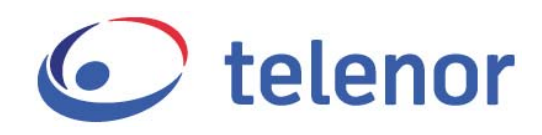

#### **Overview**

- **Driving factors**
- **QoS** design in depth
- **n** Challenges encountered
- **E** Lessons learned
- **A** few words to vendors

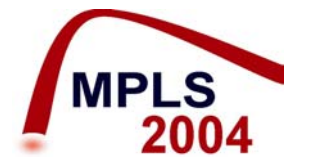

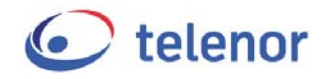

# **Introducing QoS in core Driving Factors (1)**

#### A costly fully redundant infrastructure

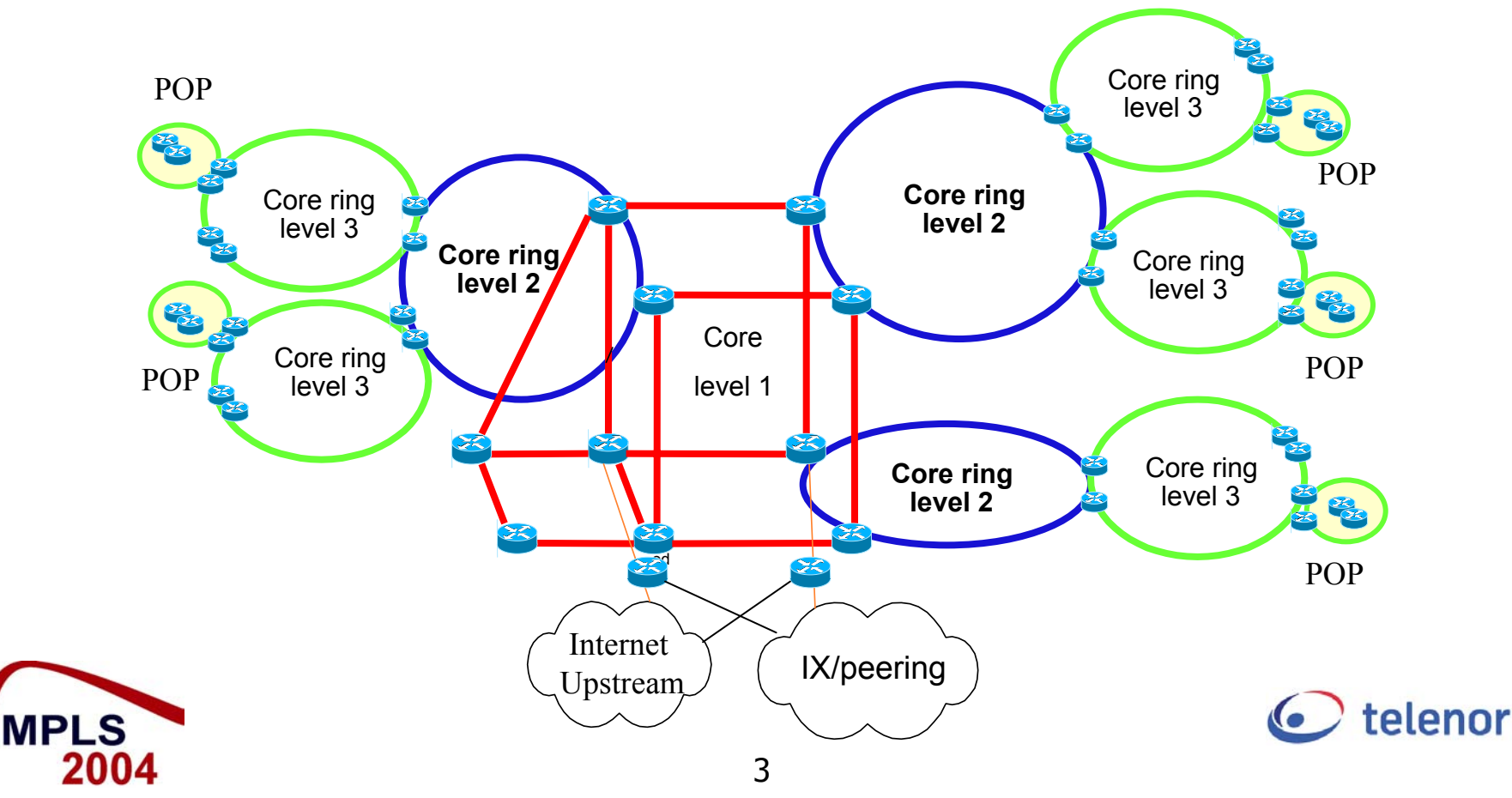

## **Introducing QoS in core Driving Factors (2) P2P traffic: over 60% identified**

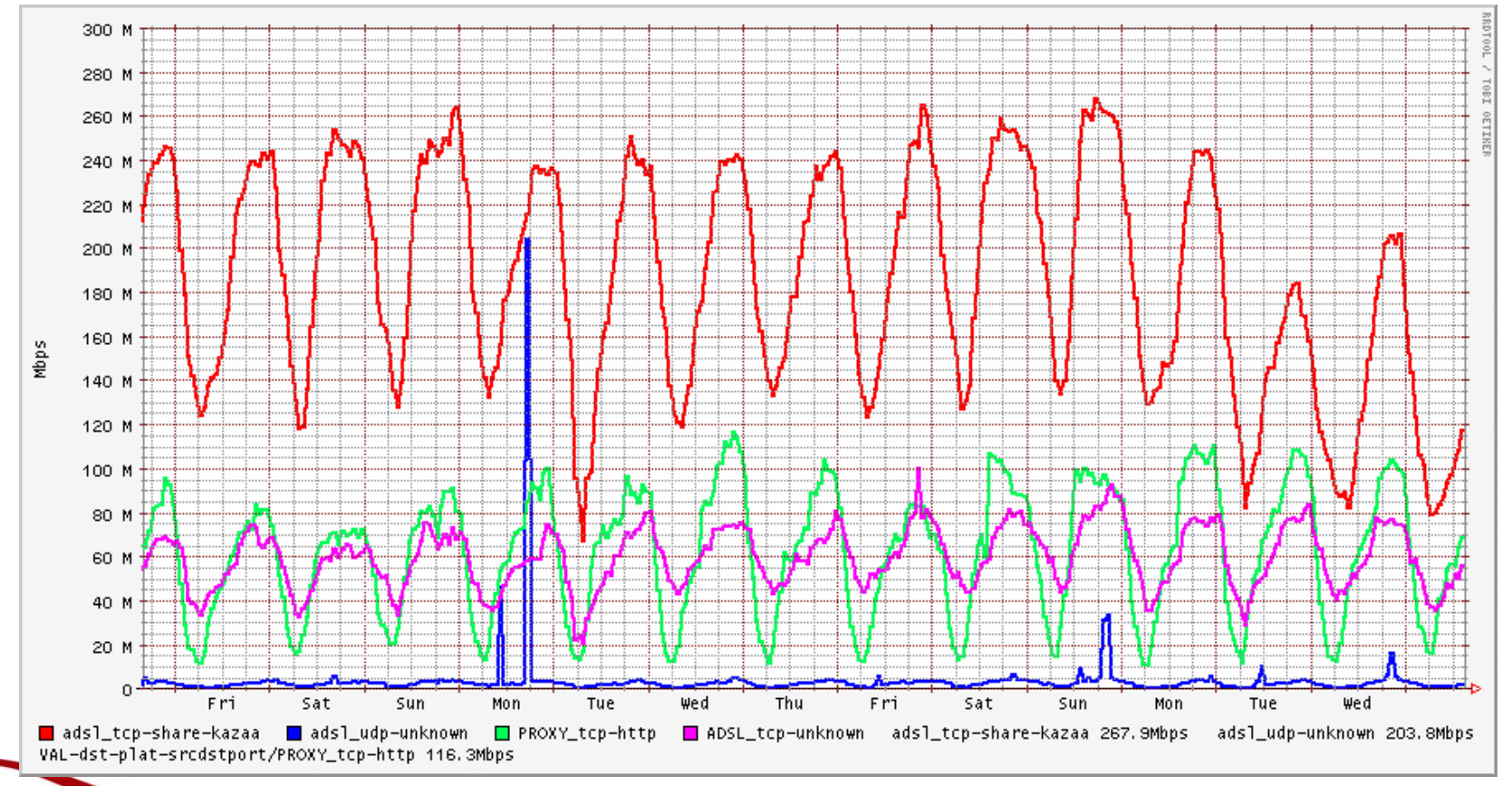

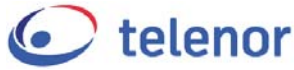

**MPLS** 

# **Introducing QoS in core Driving Factors (3)**

#### **Denial of Service (DoS) attack**

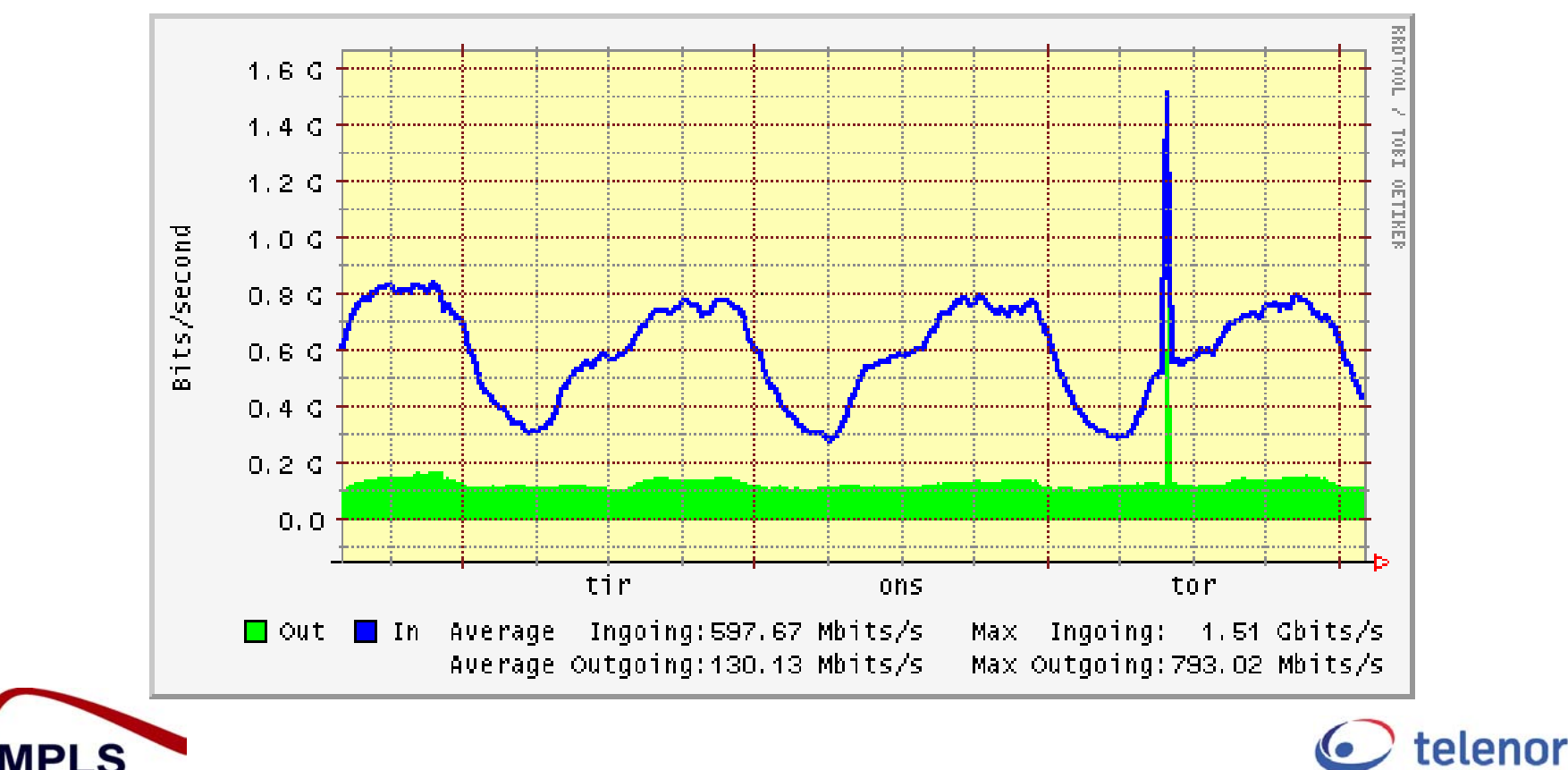

### **Primary Goals**

- **Reduce the cost of a redundant infrastructure** while still sustain SLA for VPN customers
- **Protect business traffic under DoS attacks from** Internet
- Secure low latency and low jitter for voice traffic

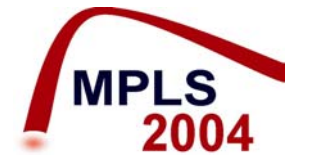

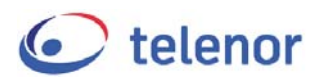

## **Three DiffServ tunneling models for an IP packet in a MPLS cloud**

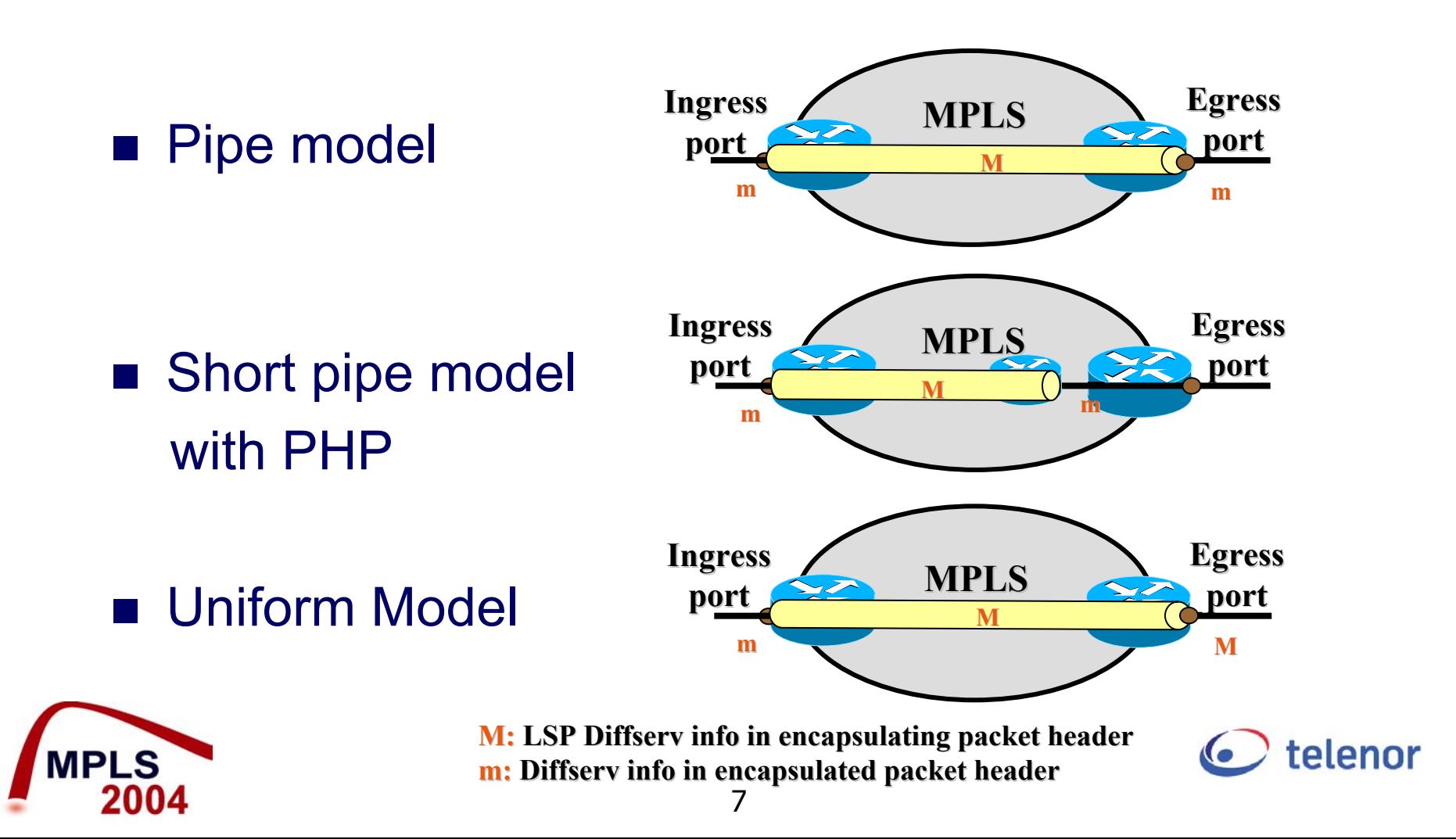

### **QoS design in depth Core and Edge QoS domain**

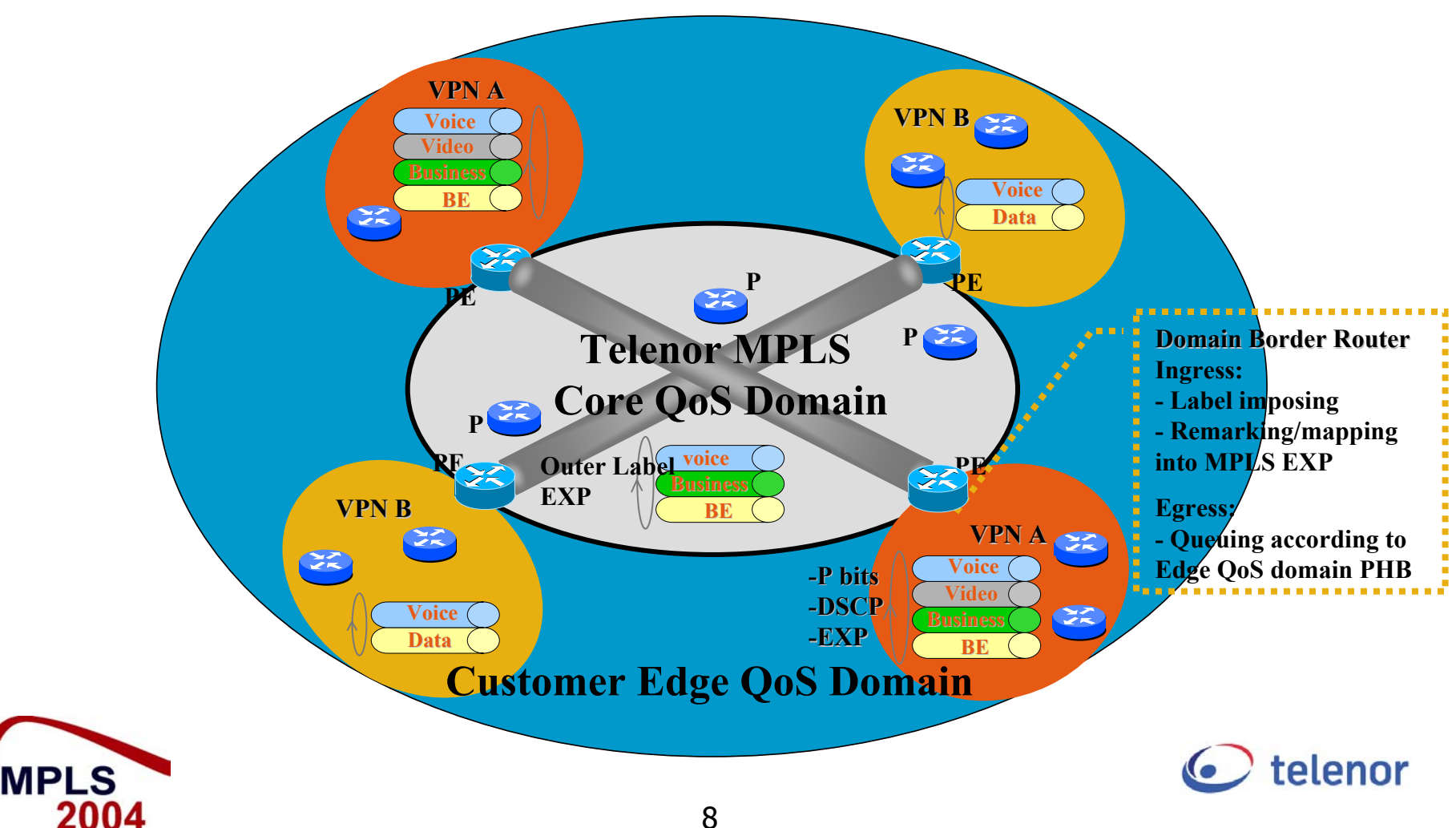

## **QoS design in depth Points of Marking and Queuing**

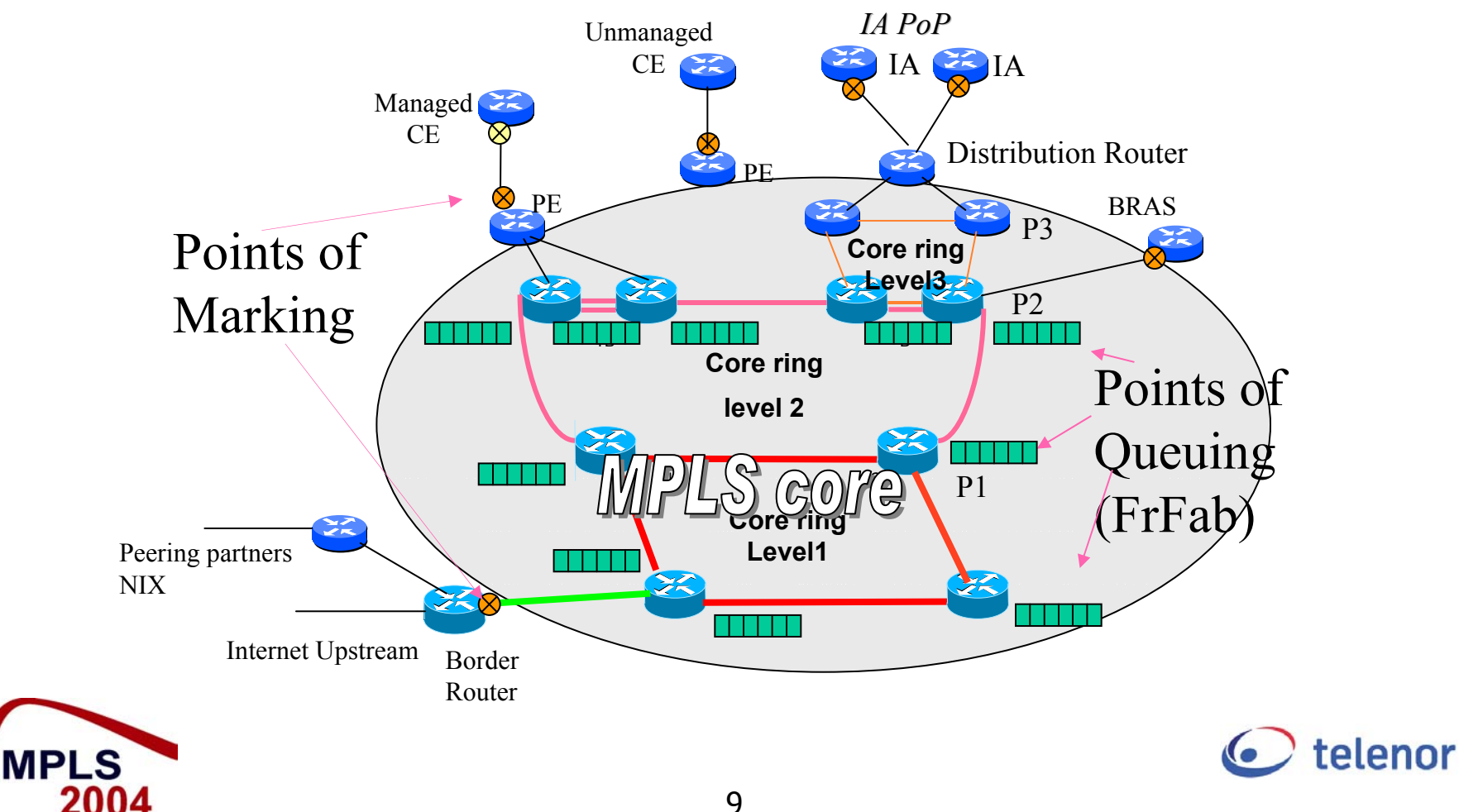

## **QoS design in depth Queuing – three queues**

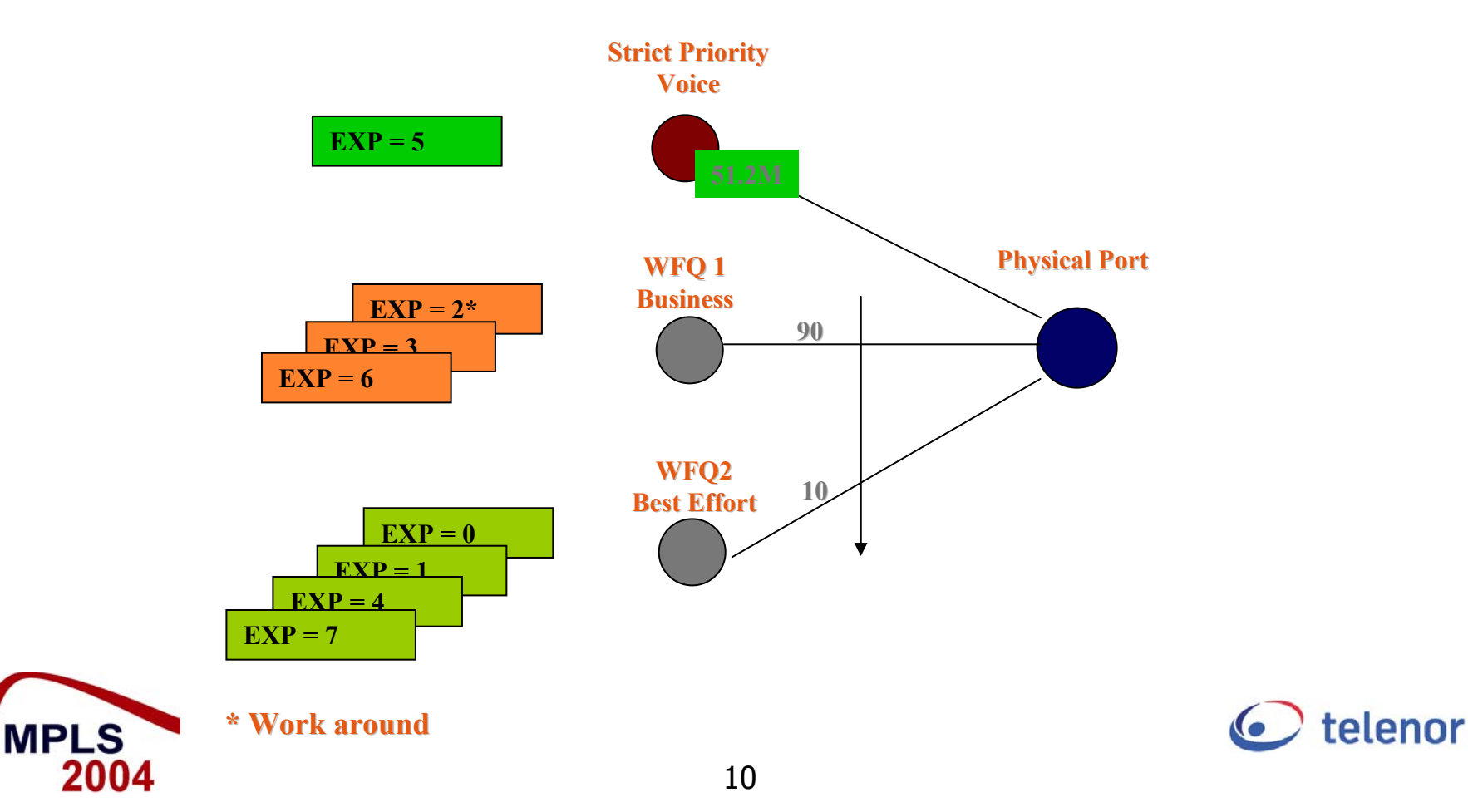

# **QoS design in depth Marking Scheme (plan)**

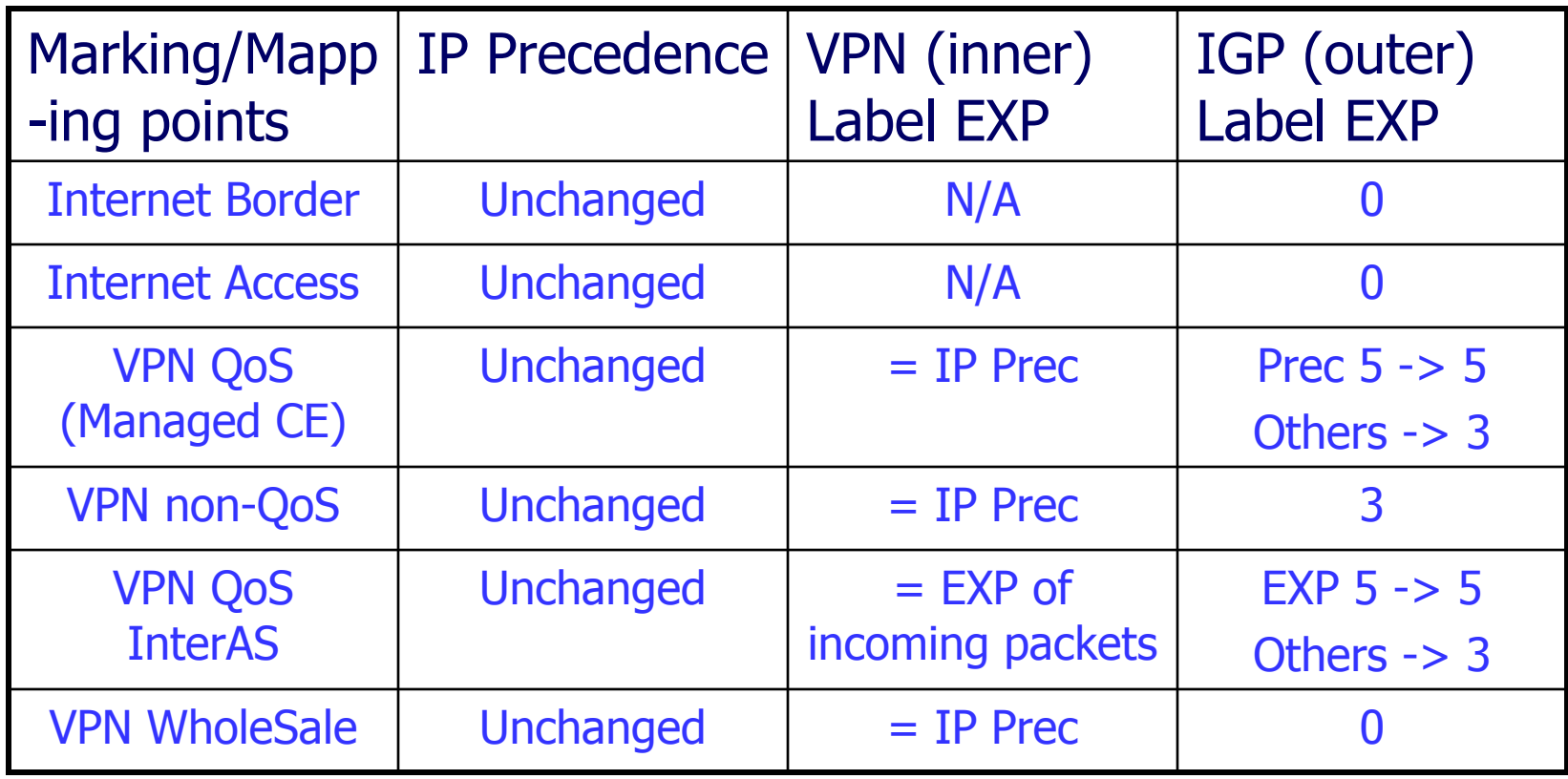

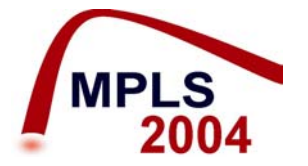

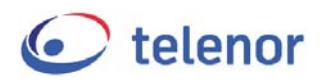

# **QoS design in depth Marking Scheme (implementation)**

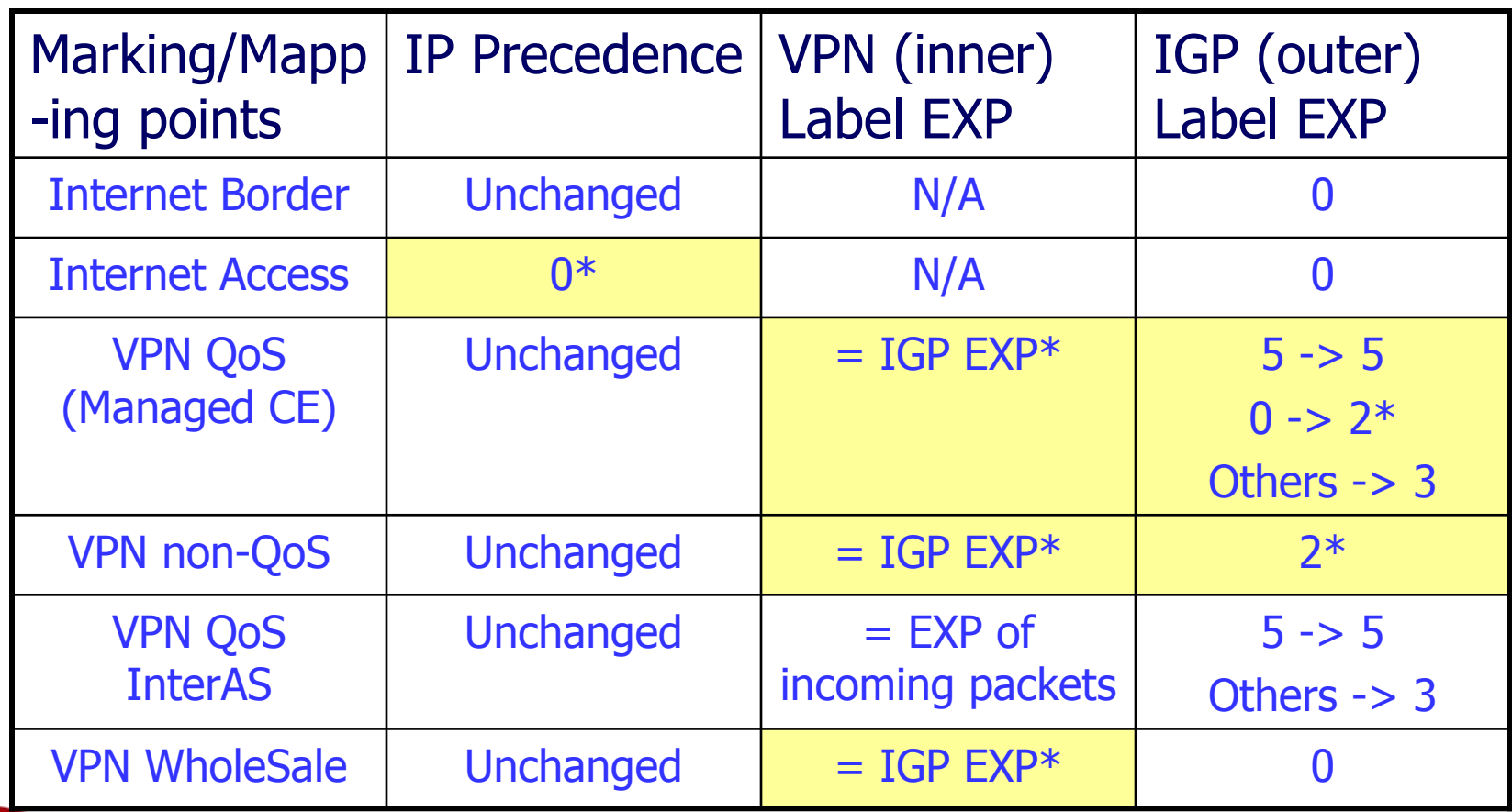

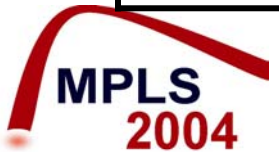

**\* Work arounds \* Work arounds**

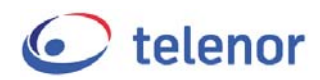

## **Challenges Encountered Clean cut between core and edge QoS domains**

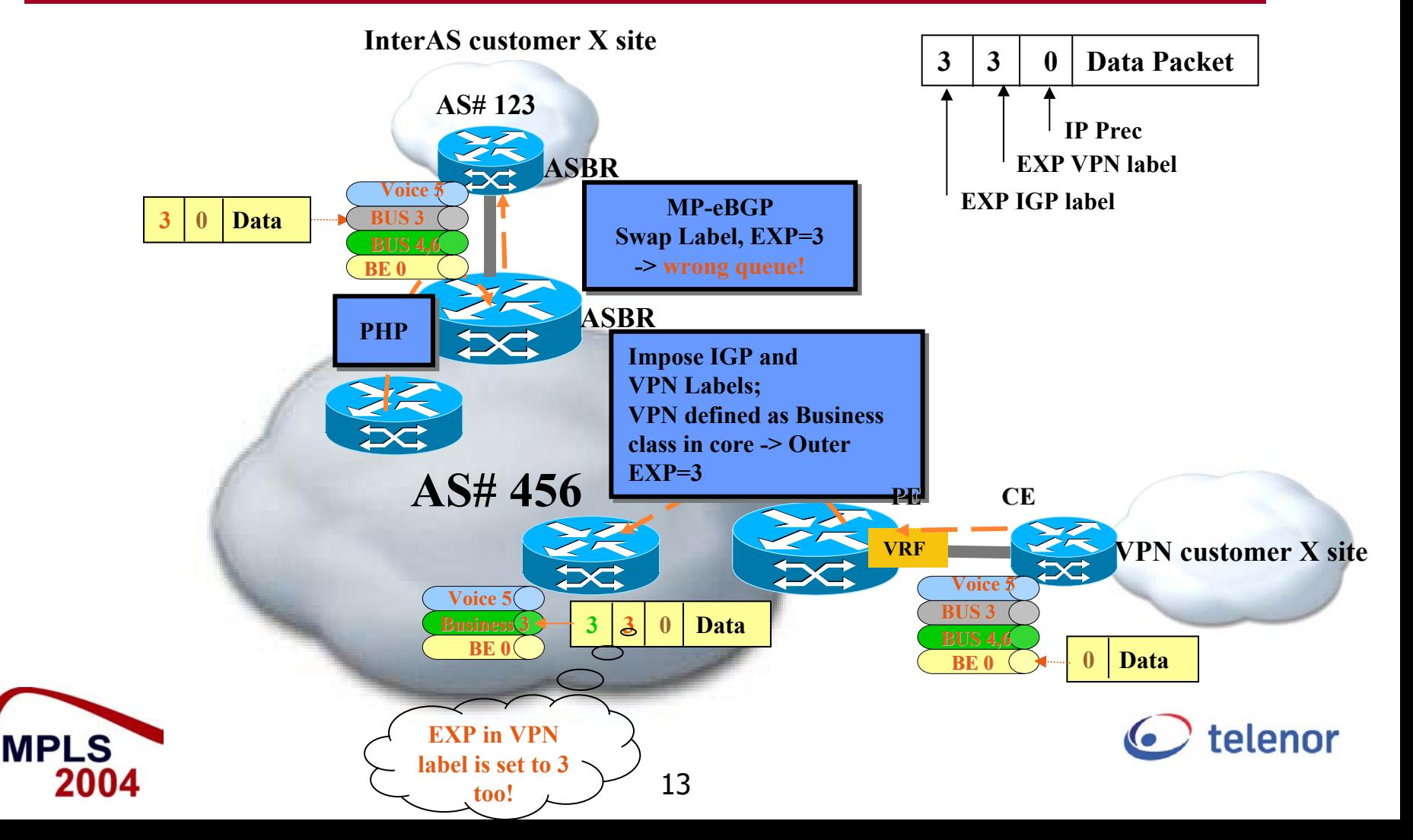

# **Challenges Encountered Clean cut between core and edge QoS domains**

**Alternative solution: explicit-null between PE-CE** 

- Existing QoS configuration between PE-CE would need to be re-configured.
- Adding requirements for CE devices to support MPLS might increase the cost of CE devices
- Our suggestion: configuration knob to set EXP on each label individually on ingress interface of a MPLS/VPN PE where multiple labels are imposed.

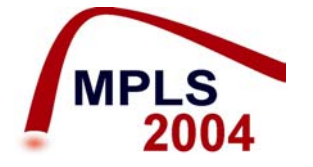

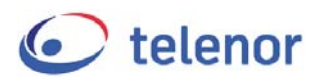

### **Challenges Encountered**

- **Prioritizing of router originated traffic** 
	- Routing protocols: LDP, OSPF, BGP, RSVP
	- p. SNMP, Netflow, Radius (Cisco default PREC 0)
- **Example 23 Accounting Information/MiB counters** 
	- **Queuing: Forwarding/Discarding statistics**
	- Marking: Marked packets statistics per Prec/EXP

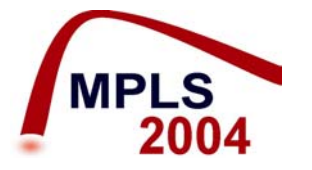

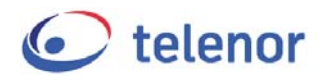

#### **Summary: Lessons learned**

- **The importance of a clear boundary between** Core and Edge QoS domain
- **Building blocks for the boundary setting** 
	- **Pipe/short pipe model**
	- **Example 2 Clear definition which Diffserv information fields to Lear definition which Diffsery** be used in which domain
	- **Filexibility to set Diffserv information fields** individually in a label stack.

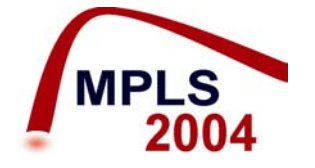

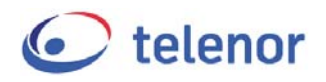

#### **Summary: Lessons learned**

- **The importance of NMS integration** 
	- Critical for SLAs of VPN customer that marking and queuing is done properly, monitoring of all marking and queuing points becomes very important.
	- Critical for Network Planning: new scaling rule
		- Before QoS: After QoS: 70% per link 70% per link

50% per ring 50% per voice + Business class per ring Requires forwarding statistics per queue!

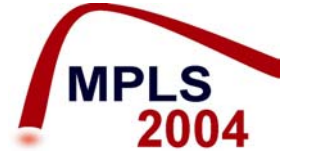

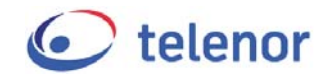

#### **A Few Words to the Vendors**

- We do need marking on MPLS EXP in a scalable way!
- We do need statistics on marking and queuing points!
- We do need marking on per protocol basis for router originated traffic!
- We do need possibility to set EXP on each label individually when multiple labels are imposed at same operation!

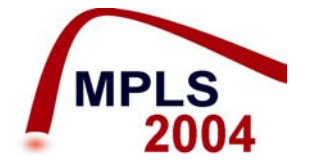

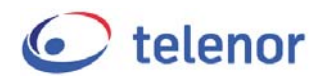

### **Additional: P2P traffic downstream: 60%**

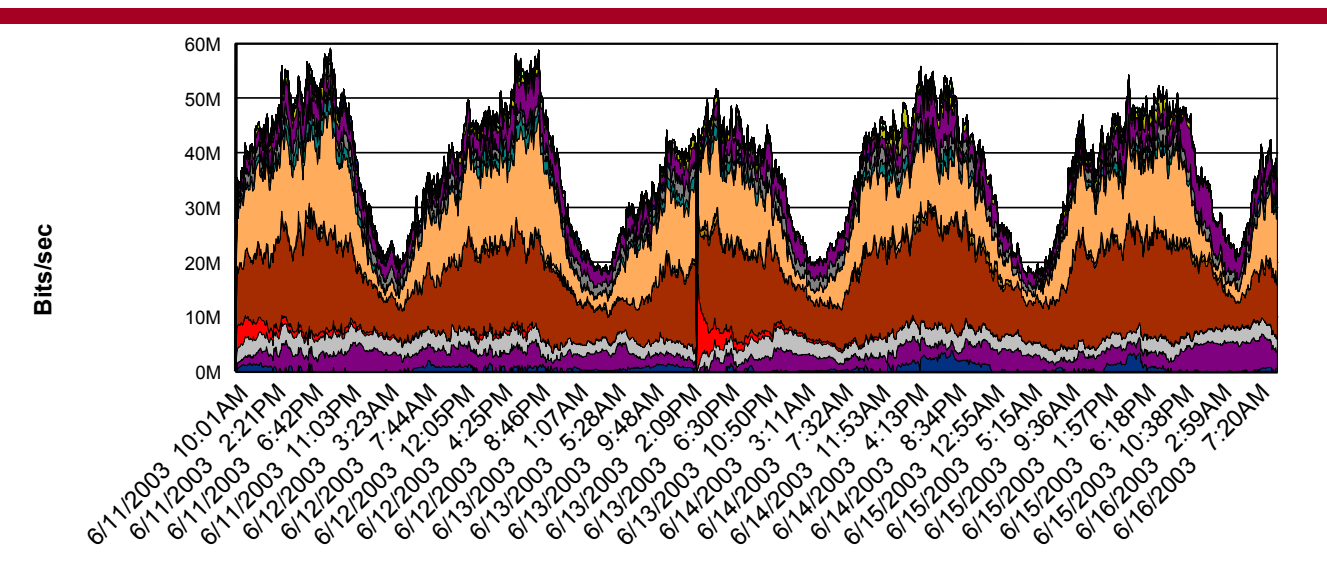

**2500 ADSL subscribers downstream traffic in 5 day period**

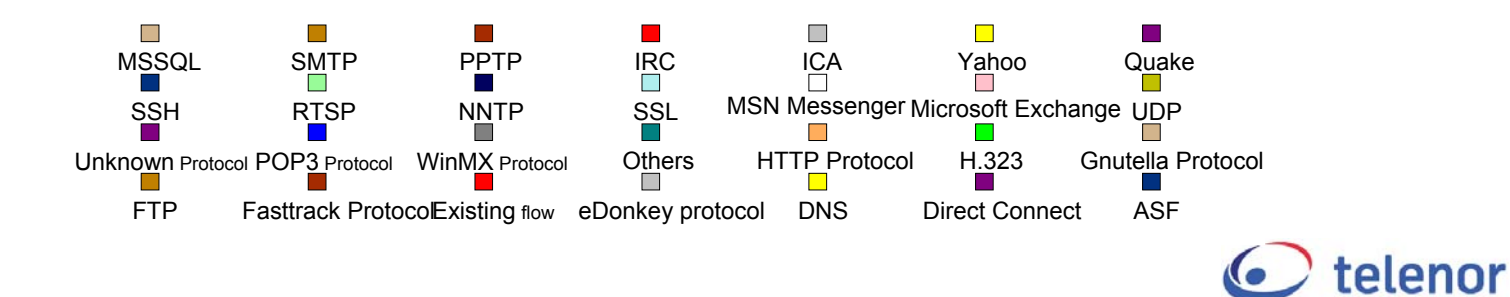

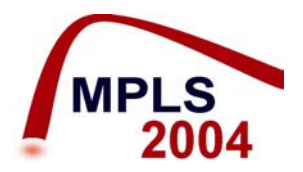

### **Additional: P2P traffic upstream: 80%**

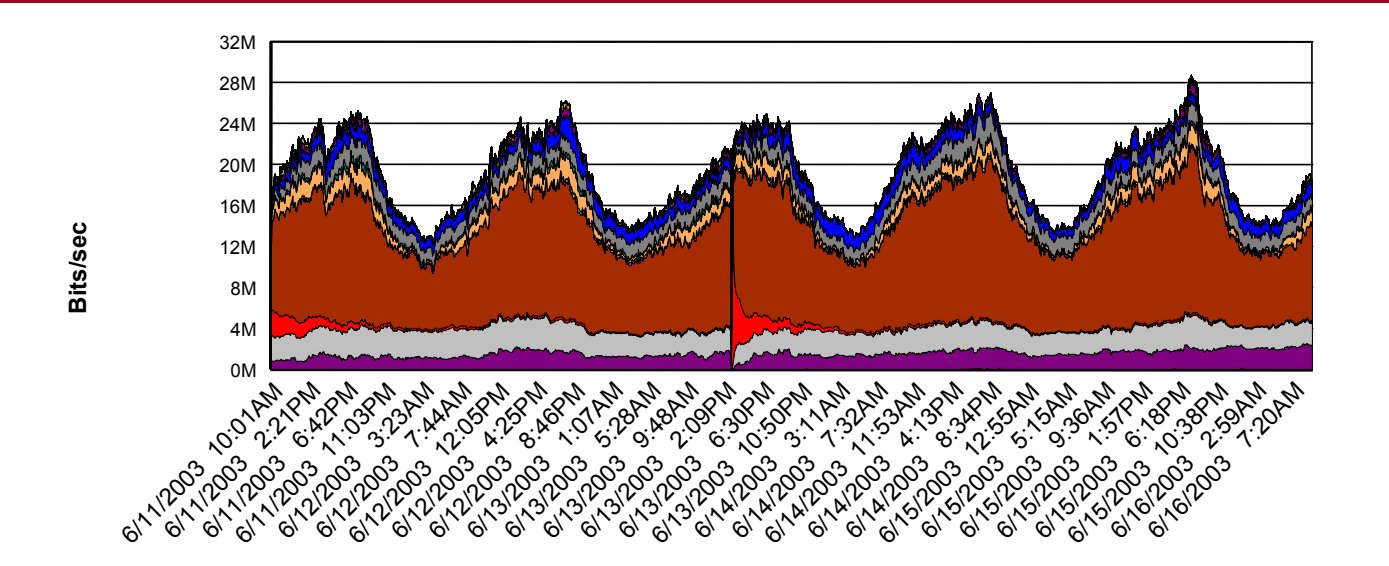

**2500 ADSL subscribers upstream traffic in 5 days period**

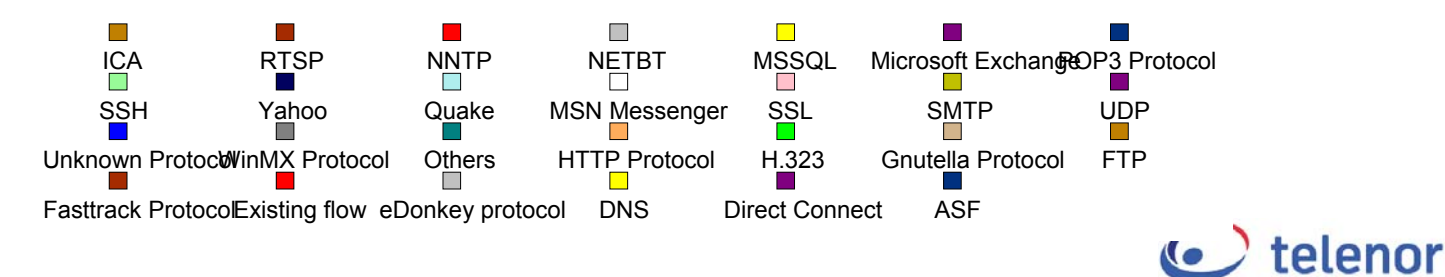

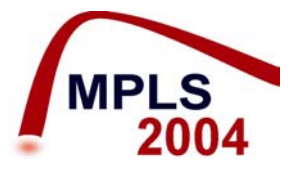

# **Additional: Our work around to solve InterAS site queuing**

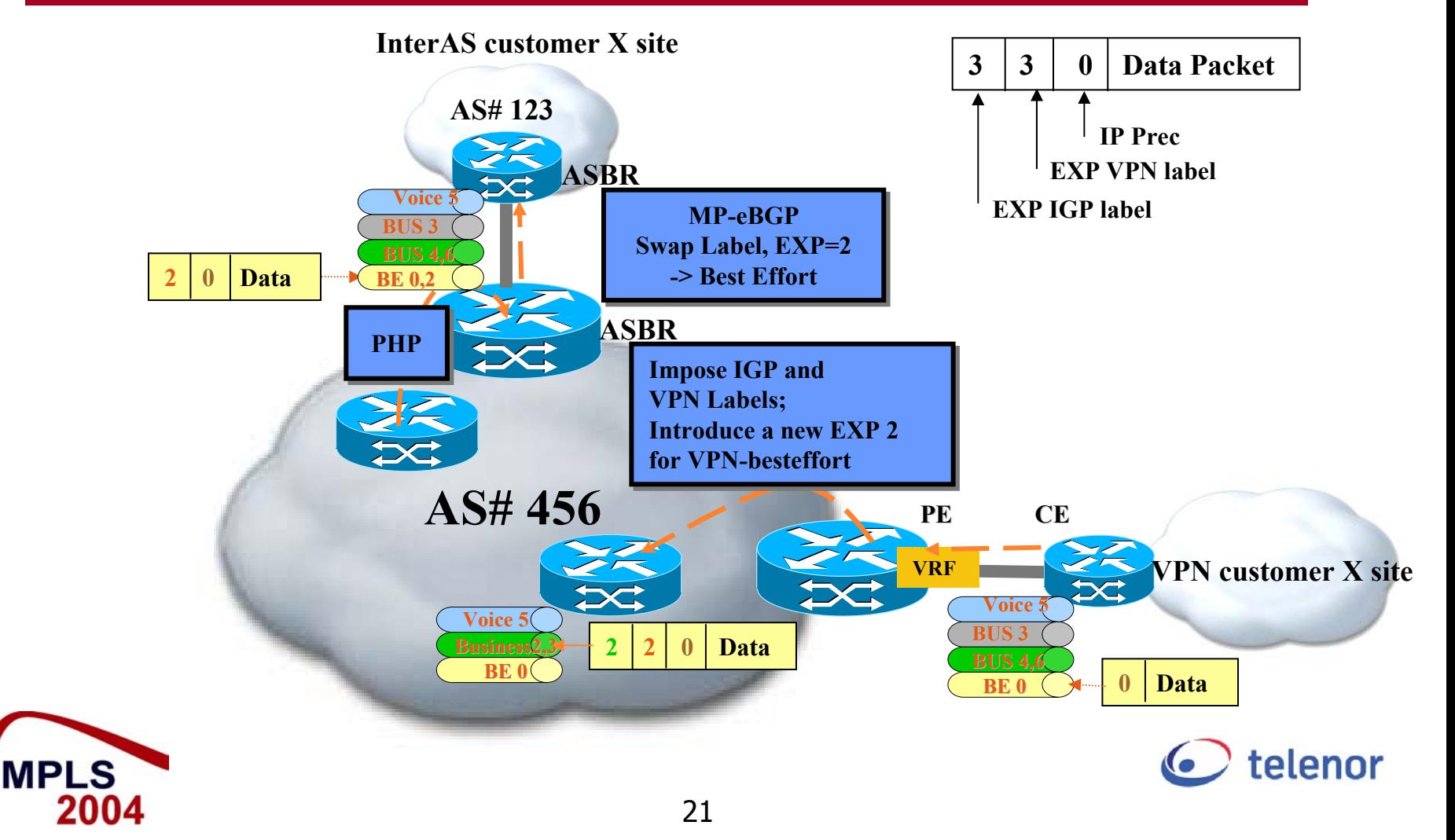